## Step by Step Guide to setting up BorrowBox Library

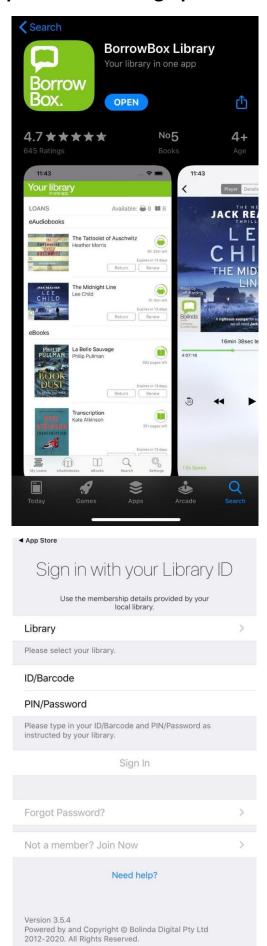

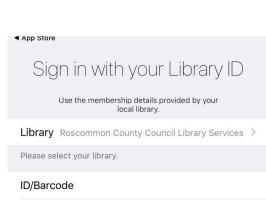

## PIN

Please type in your ID/Barcode and PIN/Password as instructed by your library.

## Sign In

## Forgot Password? > Not a member? Join Now > Need help? Version 3.5.4 Powered by and Copyright © Bolinda Digital Pty Ltd 2012-2020. All Rights Reserved.

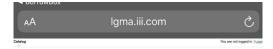

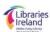

Welcome! You can apply online for a public library card here.

Complete this form to apply for a public library card.

While libraries are closed due to Coronavirus (COVID-19), you do not need to finalise your application in the library before being able to use online services accessible at <a href="https://www.librariesireland.le/elibrary">https://www.librariesireland.le/elibrary</a>

Just fill out the online form below. You'll get a temporary library number and you can set up a library PIN. With those, you'll be able to access the online services at <a href="https://www.librariesireland.ie/elibrary">www.librariesireland.ie/elibrary</a> straightaway.

If you are under the age of 18, you must review these terms and conditions with your parent or guardian before agreeing to make sure that you or your parent or guardian understand your and their legal obligations. Parents or guardians are responsible for their children's digital content selections. Please note that the normal age restrictions for accessing content for e-books and e-audio books are not in place for users who have registered during this temporary arrangement.

Before submitting this form please read the terms & conditions and the data privacy statement (opens in a new window)

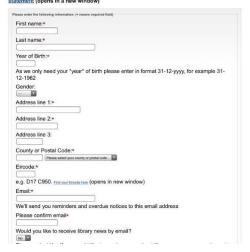